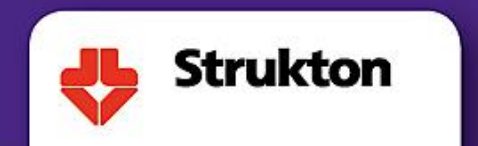

## **Developing Train Propulsion Controls using automatic Model Generation and automated Build and Test**

**Han Geerligs System Designer Vehicle Engineering Strukton Rolling Stock 19 June 2018**

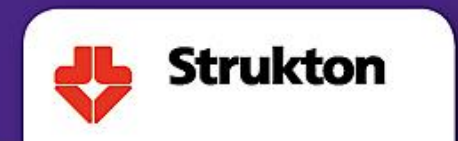

## **Strukton Rolling Stock**

- Strukton Rolling Stock develops traction converters from 100 kW up to 6 MW
- Vehicle Engineering develops control software for traction converters
- The application development team consists of approximately 10 engineers
- Embedded software is developed using Model Based Design and code generation
- Using MBD since 2000, developing Embedded Targets for Analog Devices DSP

## **Project all over the world!**

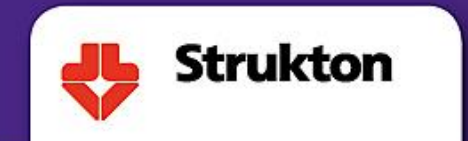

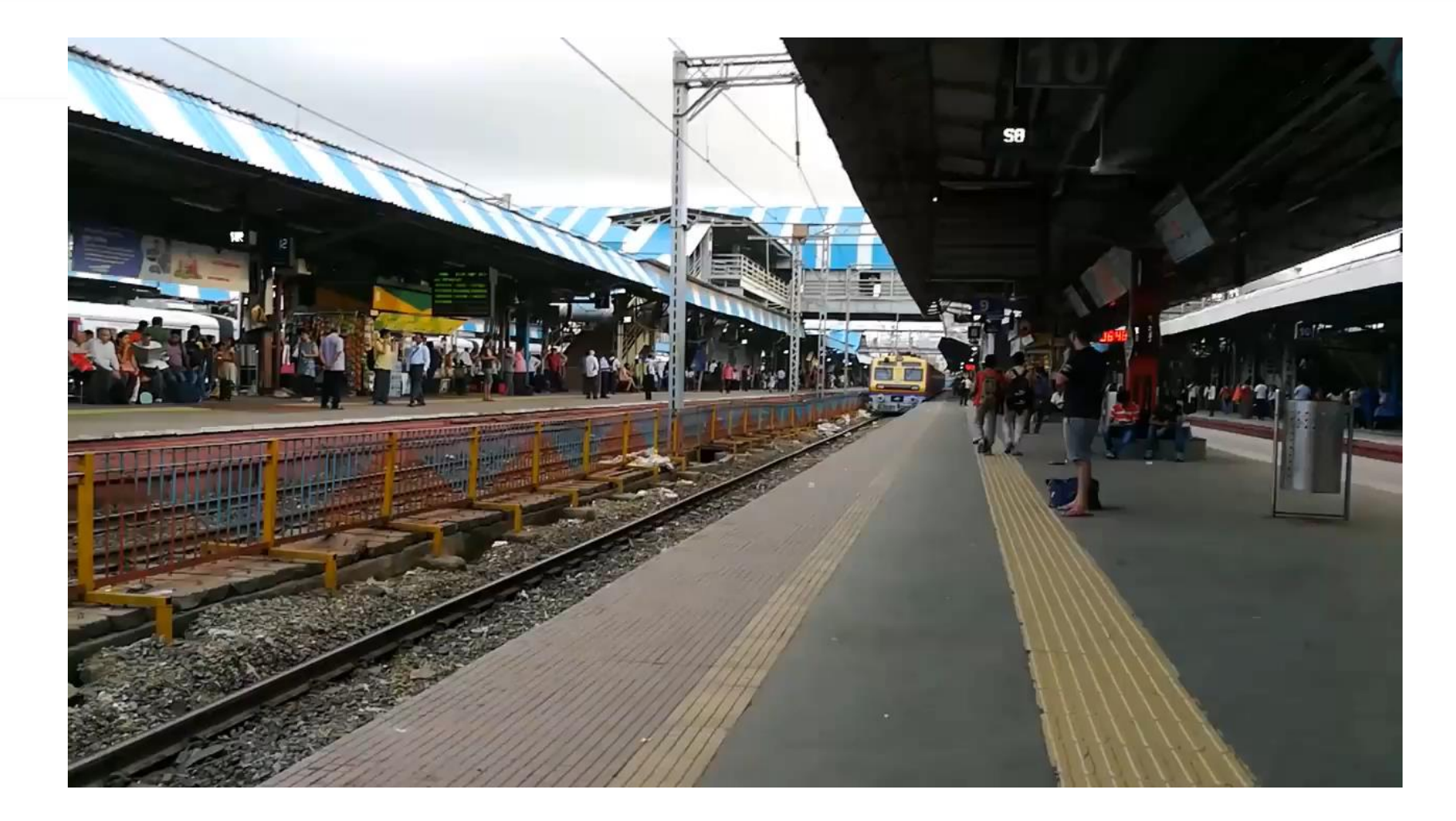

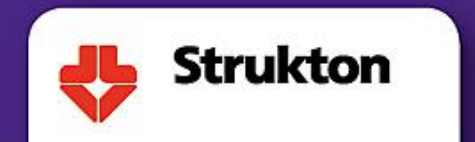

# **Strukton Rolling Stock**

Driverless vehicle (France) 5 MW traction (India)

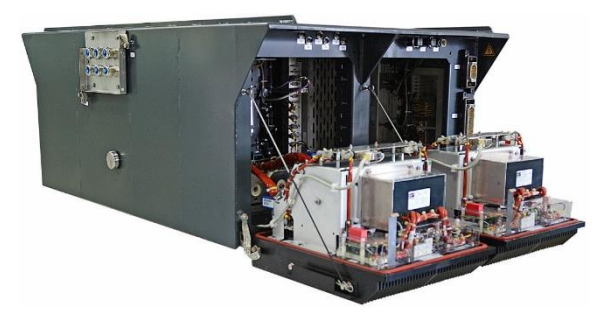

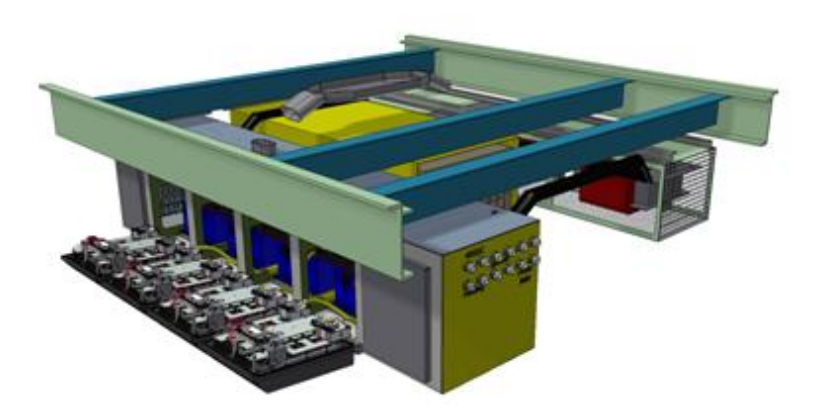

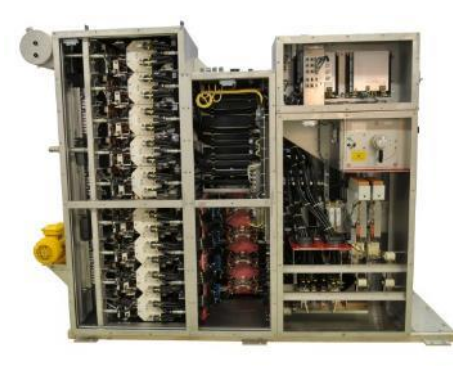

Control board including DSP and FPGA

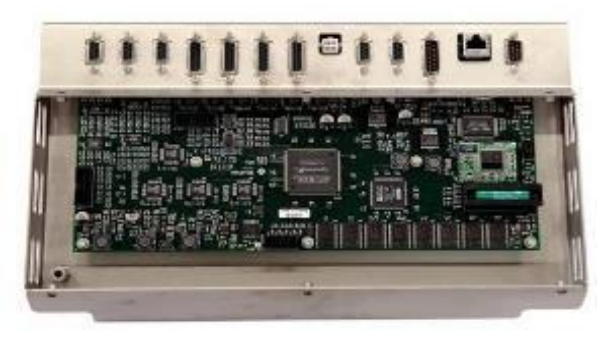

Hybrid EMU (UK) Monorail (Kuala Lumpur) Power Module driver board

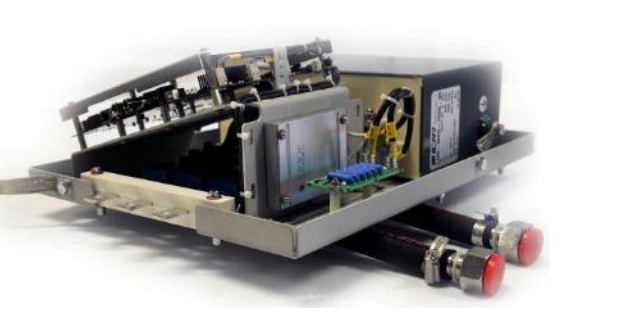

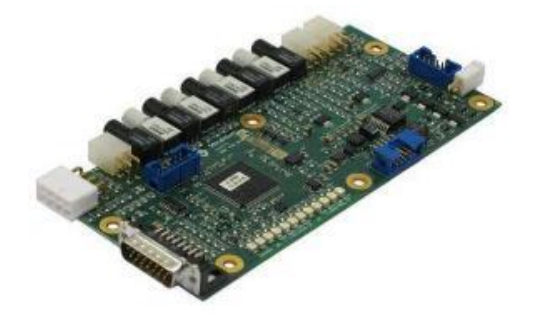

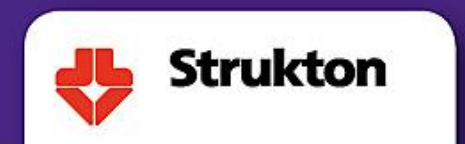

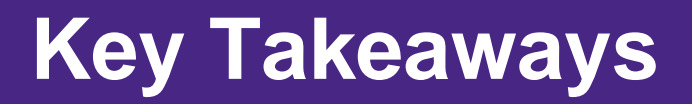

- 1. Improve development using generated network interface models
- 2. Detect errors as they are introduced by automatic unit testing
- 3. Enable concurrent engineering by automated builds

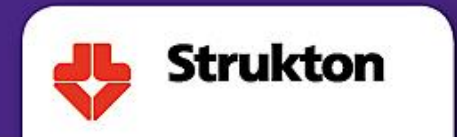

## **Innovation Challenges and Achievements**

### **CHALLENGES**

- Developing interfaces repetitive, error prone and shared
- Build process slow and not repeatable
- Regression

ACHIEVEMENTS

- Interface models generated automatically
- The build process is scalable
- Prompt feedback on errors

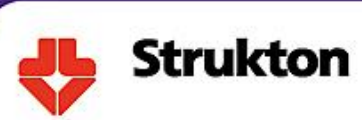

## **How did we get there and leverage MathWorks**

- Using the Simulink API to generate interface models
- MATLAB Unit test framework
- Use MATLAB command line interface
- Benefits include:
	- Decreasing application build time (by 50%)
	- All defined by code
	- Build and test scripts start running automatically

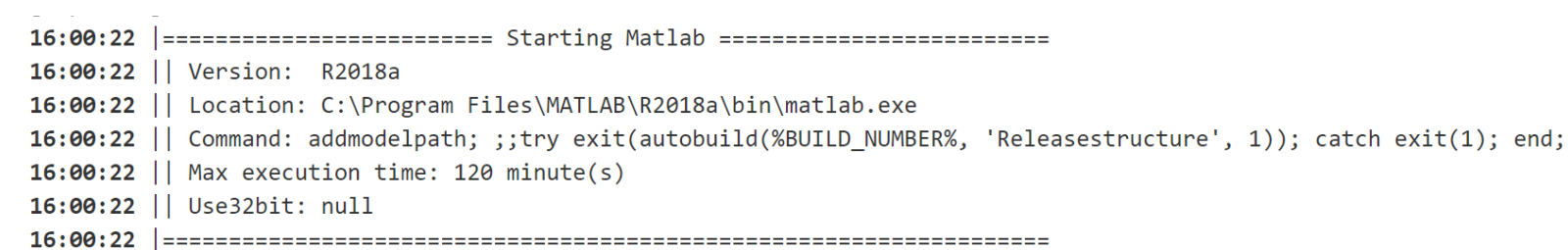

 $16:00:22$ 

add block('simulink/Math Operations/Gain','vdp/Five','Gain','5')

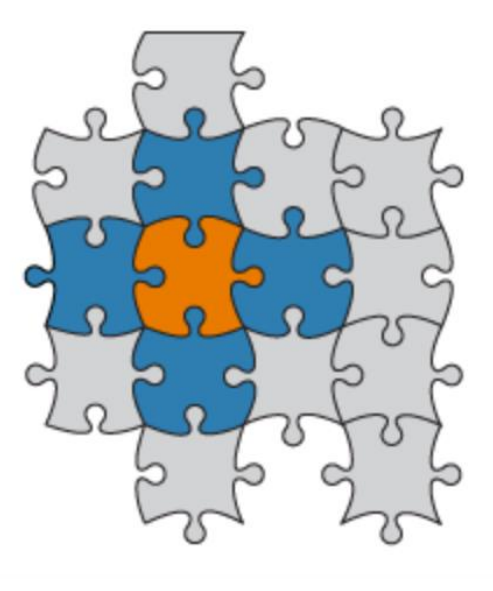

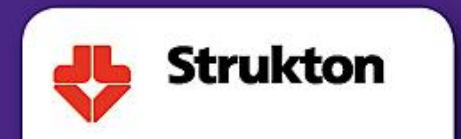

## **Generating interface models**

- Multiple network types (e.g. CAN, MVB, Ethernet)
- Using interface definition in Excel

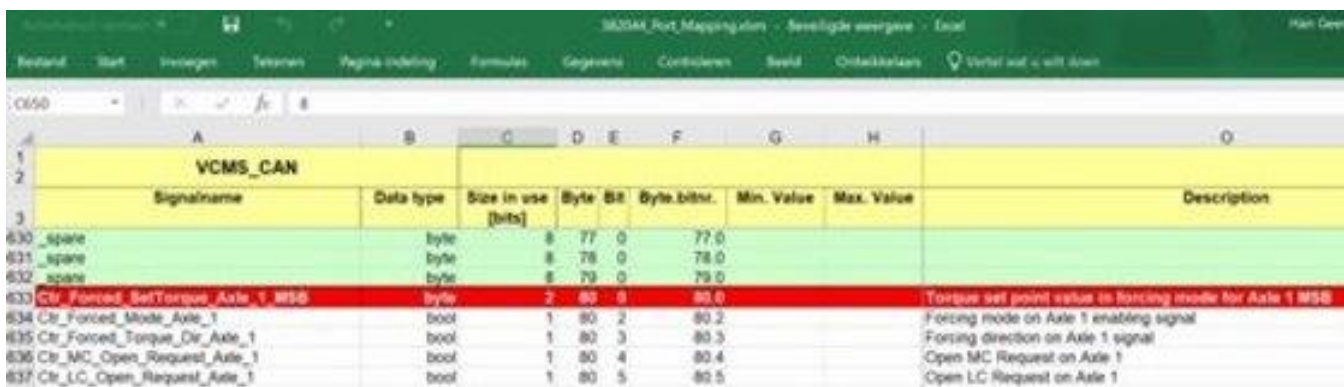

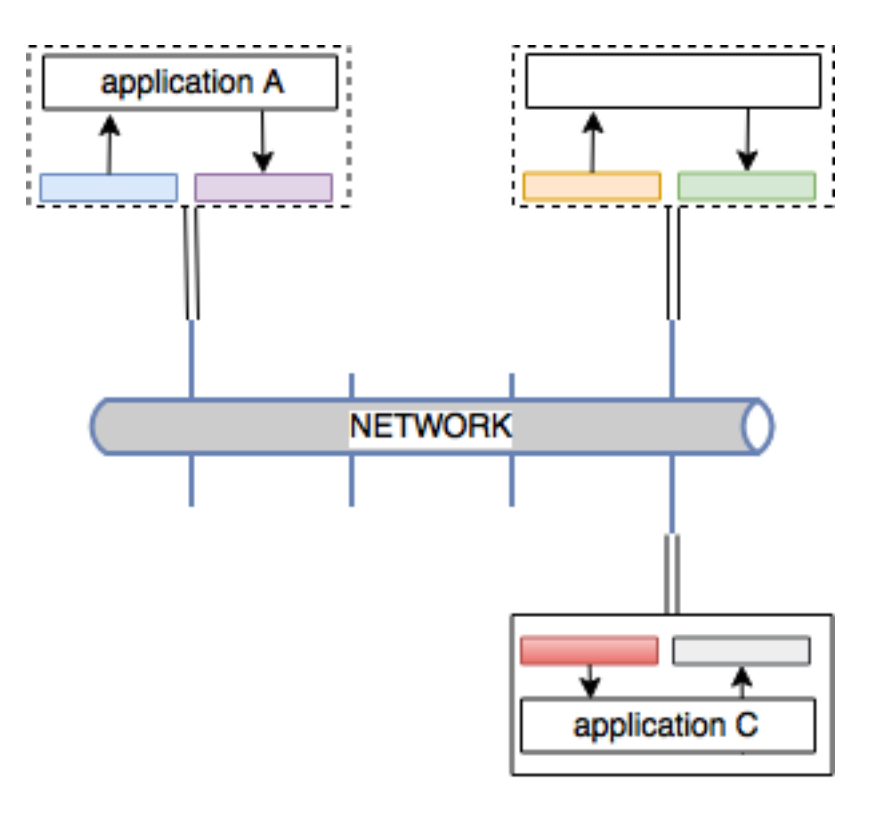

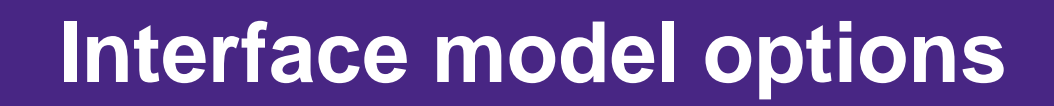

- Packing and unpacking
- Timing semaphores

**Strukton** 

- Multiplexed messages
- Configurable output: ports or data stores
- Configurable naming conventions
- Configurable test points and fixations
- Optimise models to enable optimisation

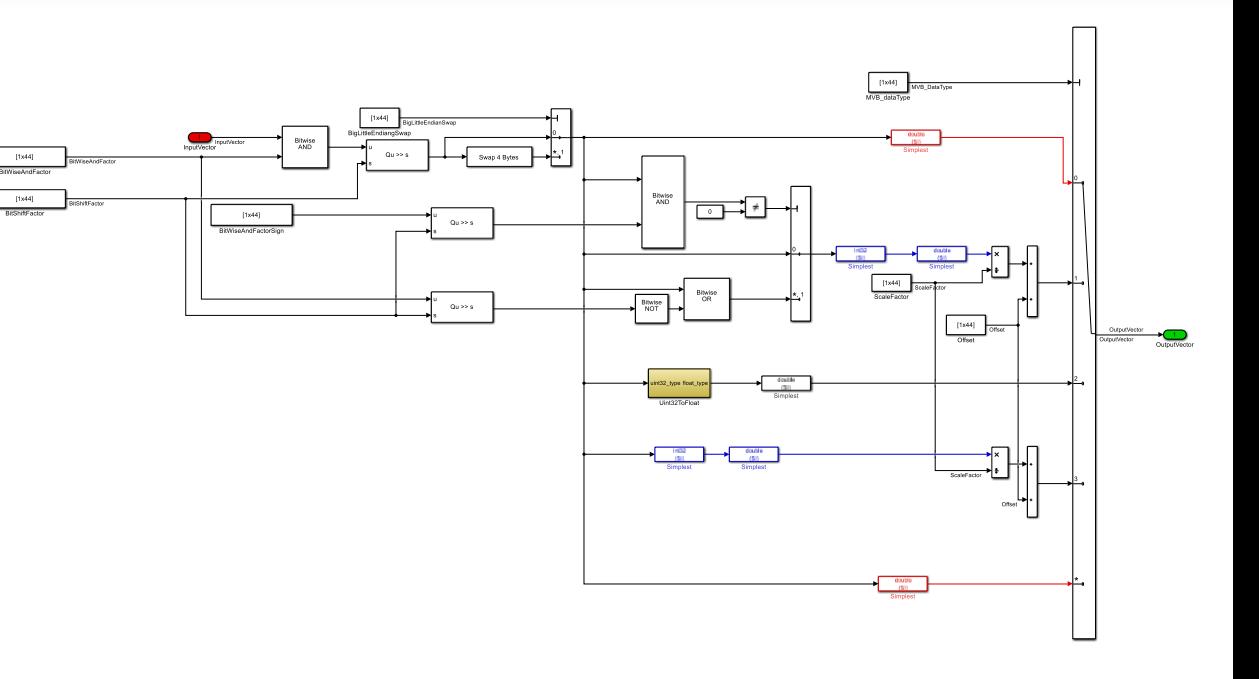

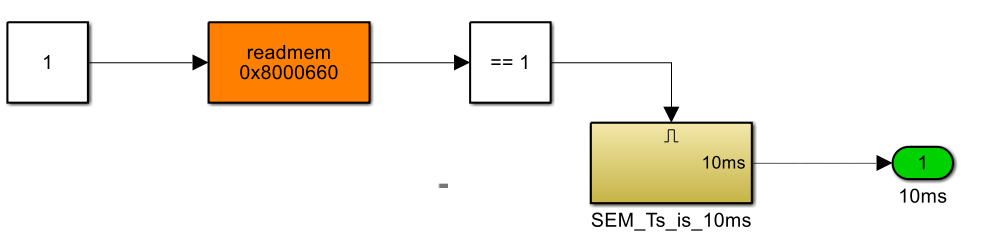

## **IT landscape and workflows**

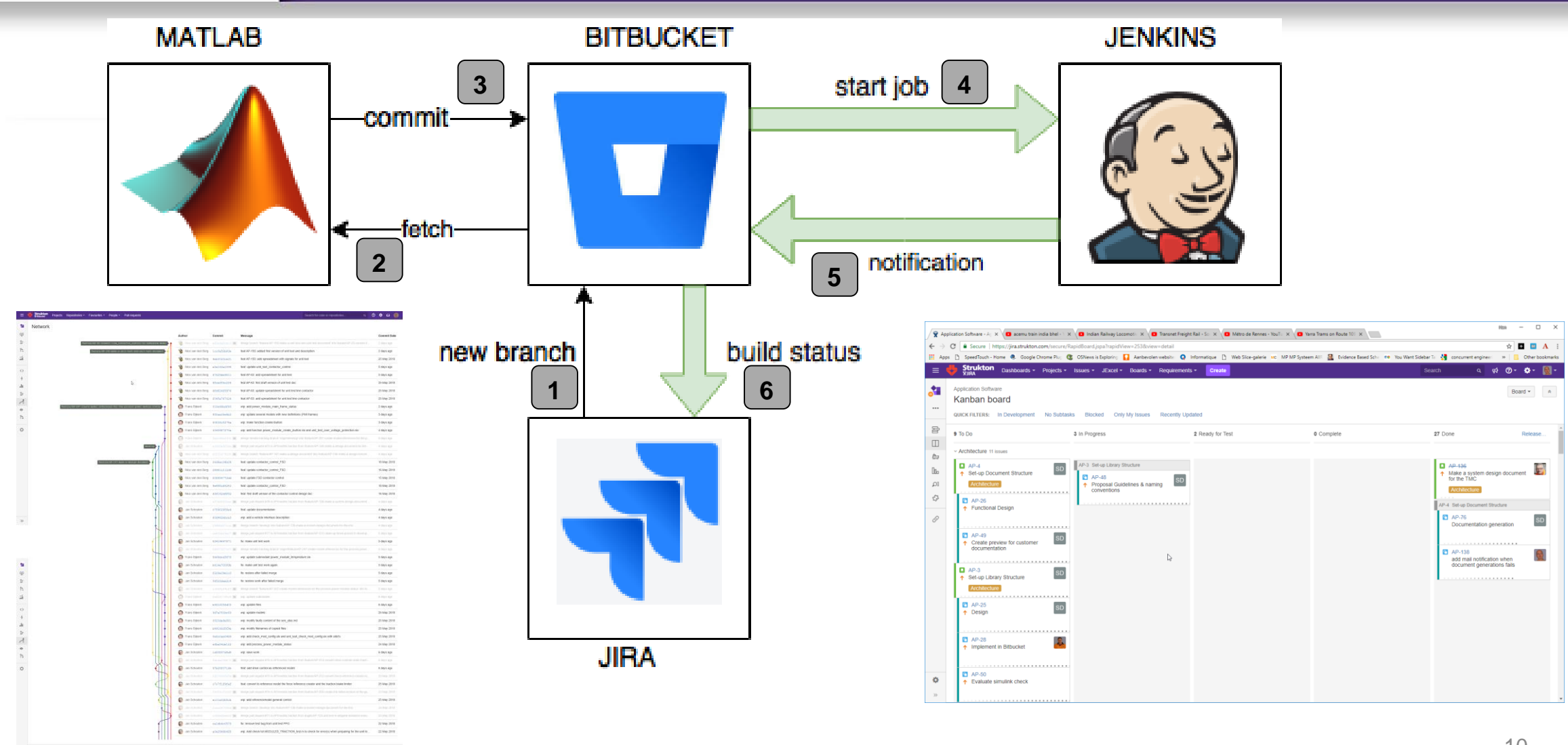

**Strukton** 

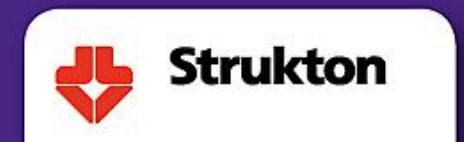

## **Automate the build process**

- Technology stack: Jenkins, Bitbucket, Jira and MATLAB/Simulink
- Web technology
- Build process is defined for Jenkins and MATLAB, stored in BitBucket
- Using Git and web-applications enables concurrent distributed developing

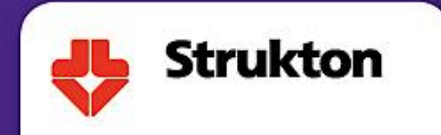

### **Build server**

### **Stage View**

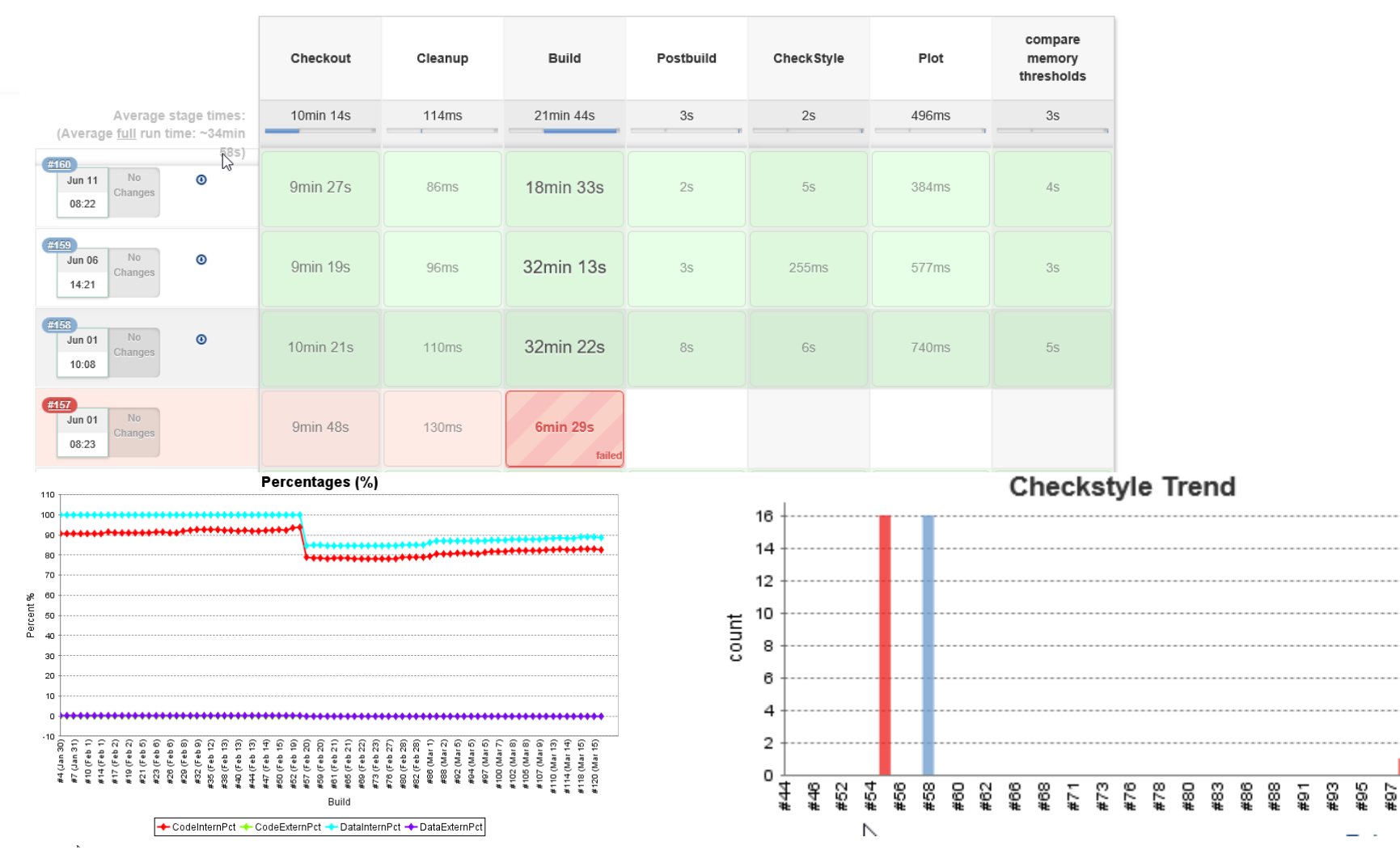

12

901 **1112**   $#121$ 

#117

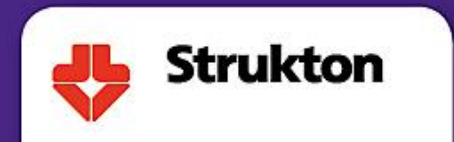

## **Automate the unit tests**

- Cobertura and TAP output capabilities
- Define tests in MATLAB, stored in BitBucket and run on **Jenkins**
- 'Codifying' enables quick recreation of test environment

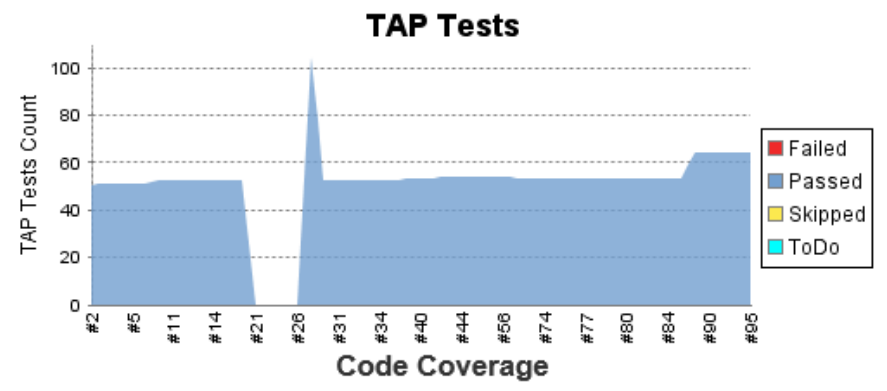

Packages 100% Files 100% Classes 100% Methods 100% Lines 96% Conditionals 100%

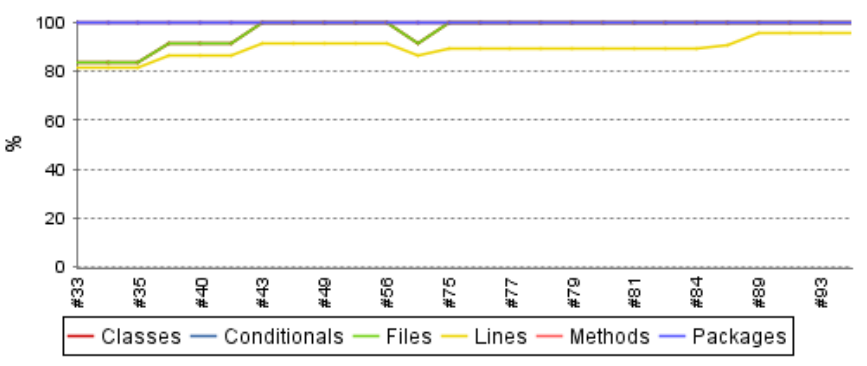

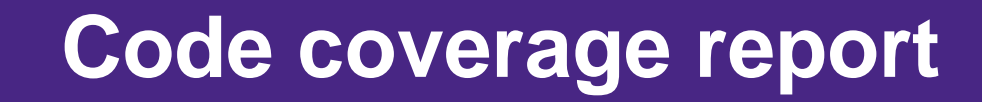

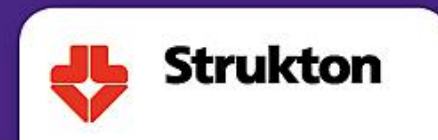

#### Trend

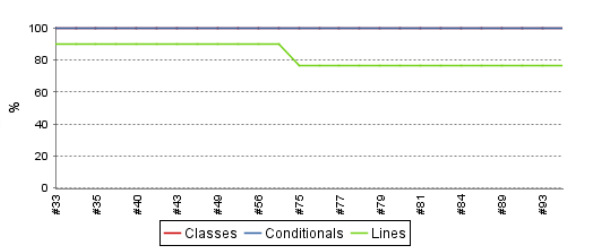

### **File Coverage summary**

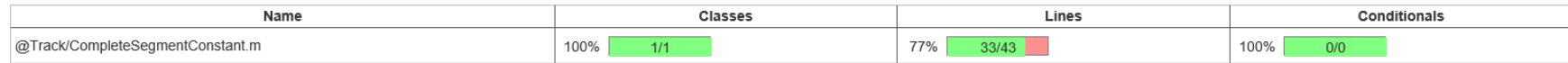

### Coverage Breakdown by Class

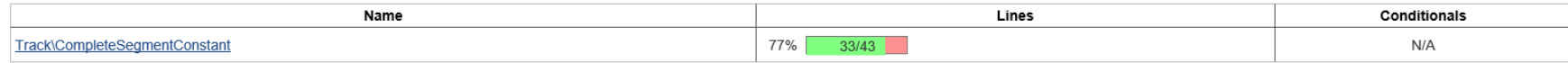

#### Source

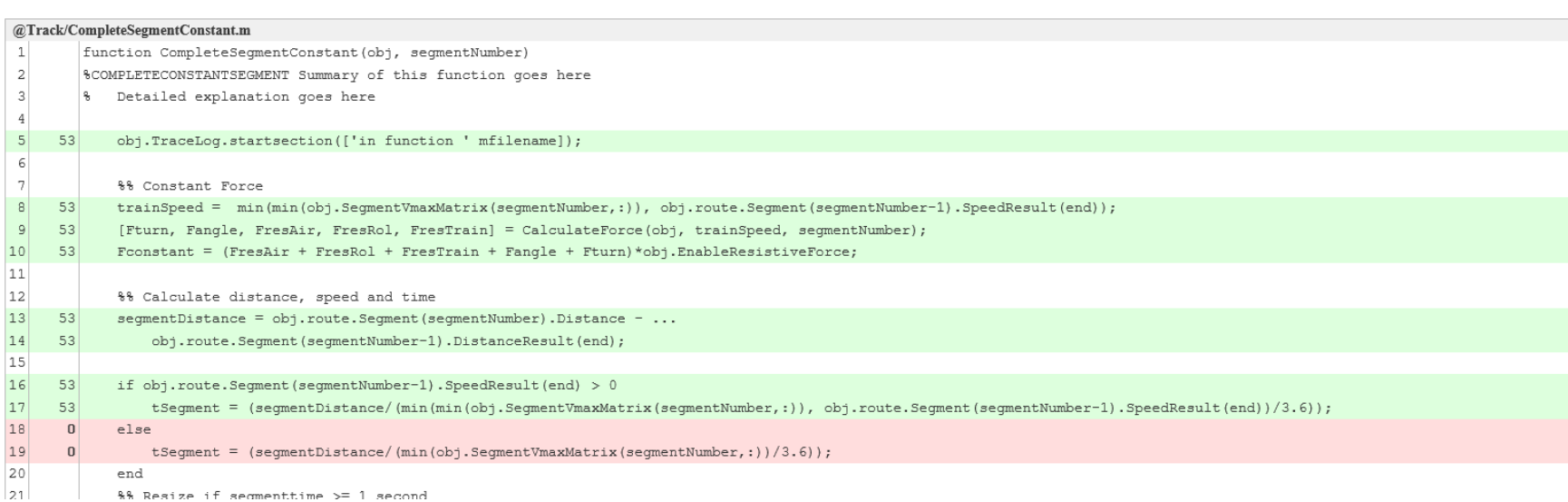

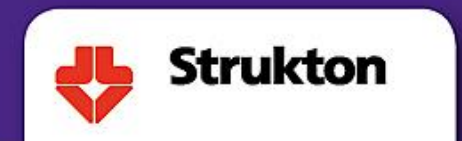

## **Concluding Remarks**

Our best practices, learnings and recommendations

- Consolidate knowledge, workflows and infrastructure by 'codifying'
- Use BitBucket to deploy build features automatically, e.g. display of code and data size
- Connect to standard, web-based applications
- Prefer "push" over "pull"
- Helps improving quality (non-regression)

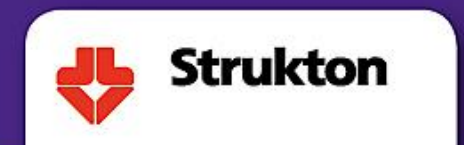

## **Forward looking plans**

- Generate documentation from models and publish to Confluence (already started)
- Add model coverage and guideline checking to the automated V&V activities
- Deploy applications to test setups automatically
- Explore Simulink Test and Simulink Check

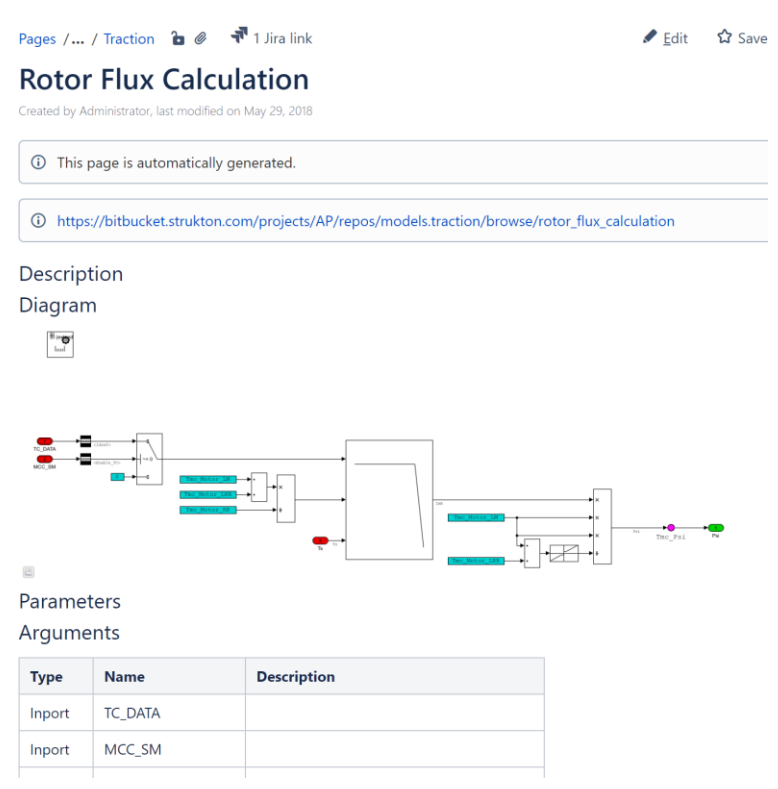